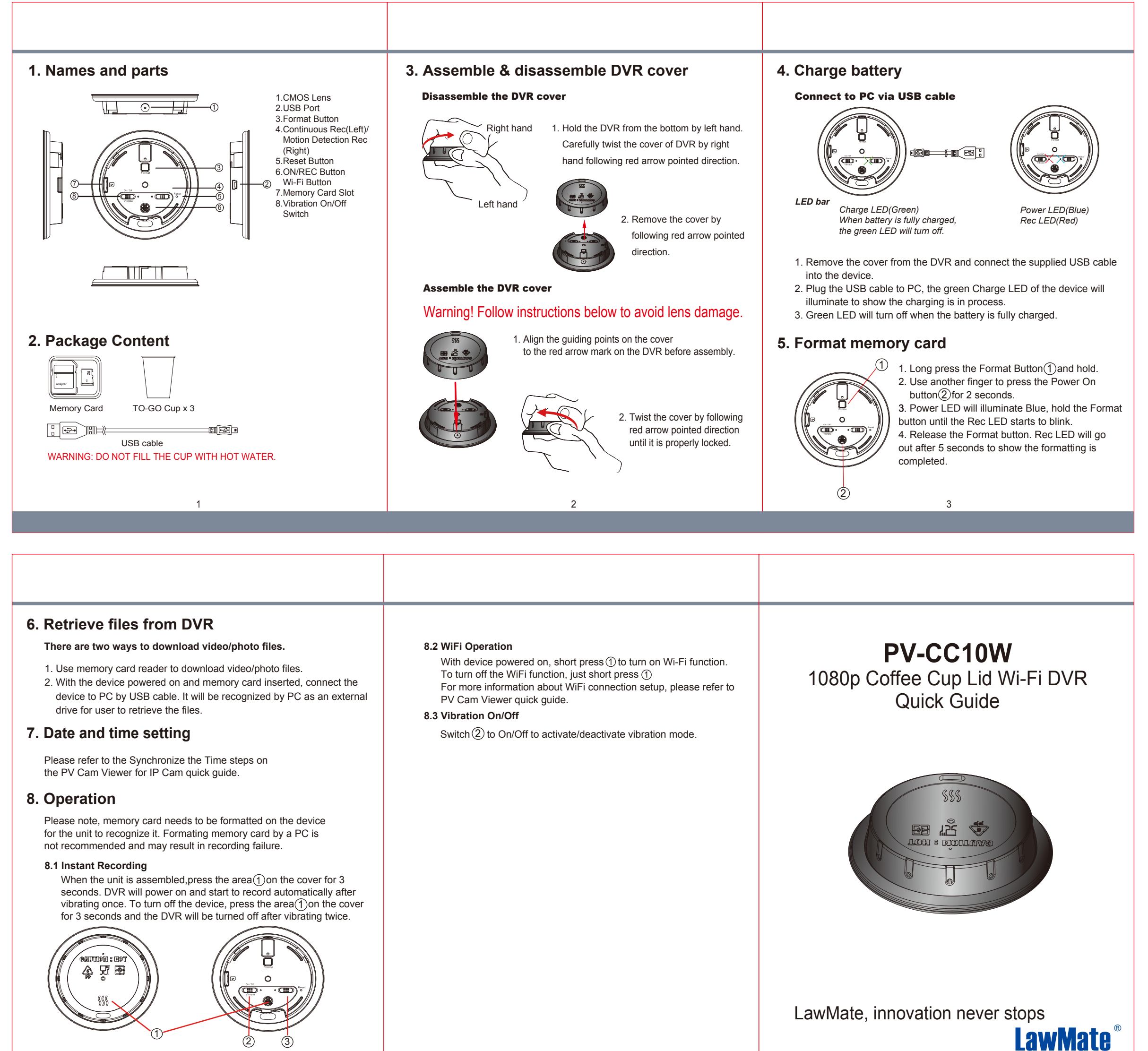

4 5

**V1.0**